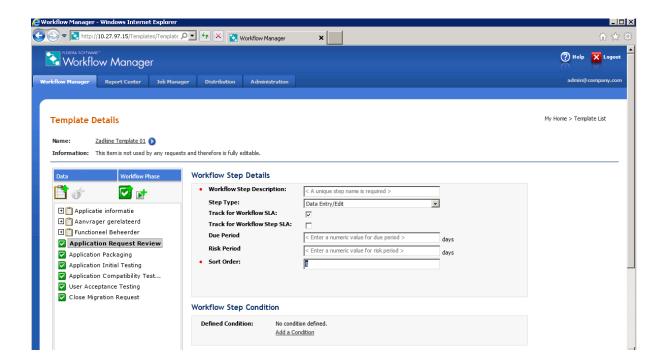

Due period, Risk period and Sort order are greyed out.

When entering some information, and clicking "update" the details page goes blank again?!

Now the fields are editable..

# Workflow Step Details

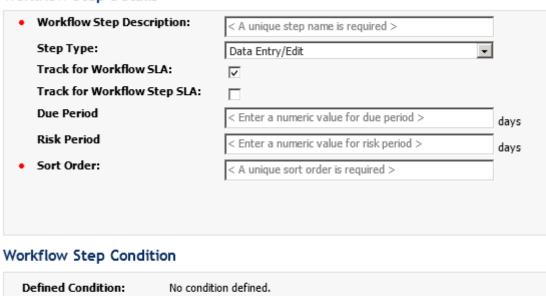

# Defined Condition: No condition defined. Add a Condition Update Delete Cancel

# but But when hitting Update.. I am getting this error

## Server Error in '/' Application.

## Object reference not set to an instance of an object.

Description: An unhandled exception occurred during the execution of the current web request. Please review the stack trace for more information about the error and where it originated in the code.

Exception Details: System NullReferenceException: Object reference not set to an instance of an obje

Source Error

An unhandled exception was generated during the execution of the current web request. Information regarding the origin and location of the exception can be identified using the exception stack trace below.

Stack Trace

[NullReferenceException: Object reference not set to an instance of an object.]

Templates\_UserControls\_MPHinneFdit.buttonUpdate\_Click(Object sender, EventArgs e) +150

System.who.U.Y.WebControls\_Sutton.Optick(EventArgs e) +118

System.who.U.Y.WebControls\_Dutton.Optick(EventArgs e) +108

System.who.U.Y.WebControls\_Dutton.System.who.U.Y.DroStackSeventMandler-RaisePostEackEvent(String eventArgument) +112

System.who.U.Y.Page.RaisePostEackEvent(PostEackEventMandler-SourceControl, String eventArgument) +13

System.who.U.Y.Page.RaisePostEackEvent(NameNaciollection postEack)

System.who.U.Y.Page.RaisePostEackEvent(NameNaciollection postEack)

System.who.U.Y.Page.RaisePostEackEvent(NameNaciollection postEack)

System.who.U.Y.Page.RaisePostEackEvent(NameNaciollection postEack)

System.who.U.Y.Page.ProcessRequestMain(Boolean includeStagesBeforeAsymcPoint, Boolean includeStagesAfterAsymcPoint) +5563

Version Information: Microsoft .NET Framework Version: 4.0.30319; ASP.NET Version: 4.0.30319.1